# **BEM-Zentrale | SAP**

**Die Lösung für Ihr betriebliches Eingliederungsmanagement direkt in SAP® HCM**

Seit 2004 sind Arbeitgeber verpflichtet, länger erkrankten Beschäftigten ein Betriebliches Eingliederungsmanagement (kurz: BEM) anzubieten. Das BEM dient dem Erhalt der Beschäftigungsfähigkeit und ist ein

Instrument, um den Folgen des demographischen Wandels wirksam zu begegnen. Gleichzeitig sichert das BEM durch frühzeitige Intervention die individuellen Chancen den Arbeitsplatz zu behalten.

Da SAP® HCM im Auslieferungsstandard keine Funktionalität zur Abbildung des BEM bietet haben wir eine passende Template-Lösung entwickelt.

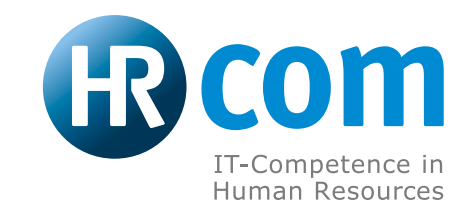

**Wir bringen mehr Effizienz ins Personalmanagement.**

# **Ihre BEM-Zentrale in SAP® HCM**

#### **Der BEM Prozess**

Betriebliche Eingliederungsmaßnahmen sind mit hohem organisatorischem Aufwand verbunden und kosten somit Zeit und Geld. Durch unser BEM-Lösungspaket helfen wir diese Prozesse zu vereinfachen, entsprechend der gesetzlichen Anforderungen zu dokumentieren und zentral über eine Benutzeroberfläche abzuwickeln.

#### **Das HR-Com Lösungspaket**

Unsere Template-Lösung der **BEM-Zentrale | SAP** für die Umsetzung des Betrieblichen Eingliederungsmanagements (BEM) in Ihrem SAP-System ist die optimale Ergänzung zum SAP-Standard mit anwenderfreundlichen Benutzeroberflächen. Anwenderspezifische Anpassungen und betriebsindividuelle Ausprägungen sind ohne hohen Entwicklungsaufwand möglich.

Das Leistungspaket versetzt mittelständische SAP-Anwender in die Lage, Anforderungen an das Betriebliche Eingliederungsmanagement mit SAP abzuwickeln. Dabei ist die **BEM-Zentrale | SAP** einfach und schnell zu bedienen.

Wir helfen Ihnen, den gesetzlichen Anforderungen zum Betrieblichen Eingliederungsmanagement gemäß Sozialgesetzbuch einfach und effizient nachzukommen und bieten Ihnen unser Standardpaket zum **Festpreis von 5.000,-€** zzgl. MwSt. an. Anpassungen und weiterer Support sind möglich.

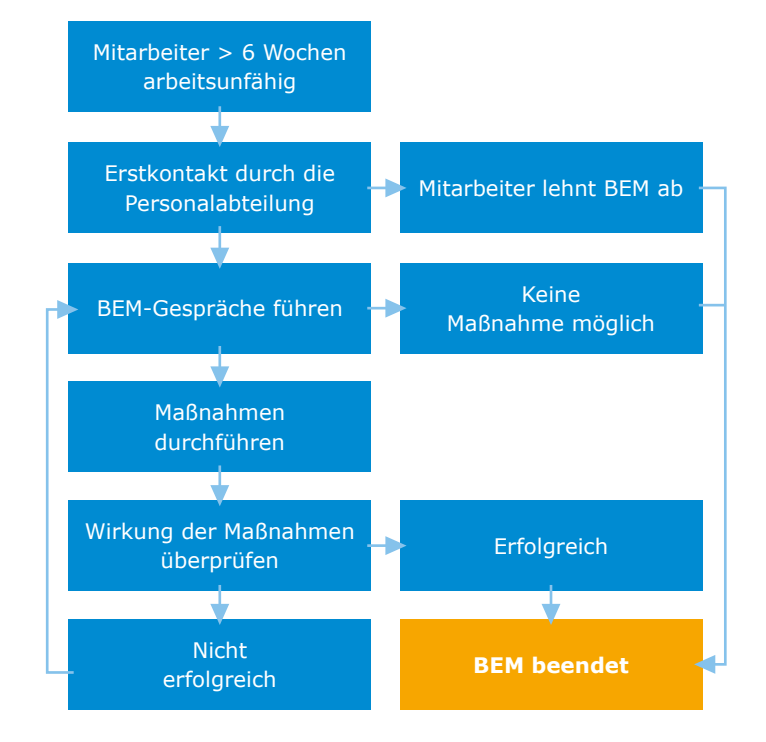

# **Angepasst an Ihre Bedürfnisse:**

Gestalten Sie die Schritte des BEM-Prozesses anhand Ihrer eigenen Bedürfnisse! Nutzen Sie die von der Berufsgenossenschaft für Gesundheitsdienst und Wohlfahrtspflege empfohlenen Schritte und Abläufe eines BEM, oder verändern oder entfernen Sie Prozessschritte nach Ihren Anforderungen. Sie können bis zu 10 Schritte in Reitern hinzufügen und diese einzelnen Schritte ebenfalls detailreich anpassen! Somit passen Sie Ihr BEM passgenau an Ihre Anforderungen an, anstatt Ihr BEM an die Anforderungen Ihres Programms anpassen zu müssen!

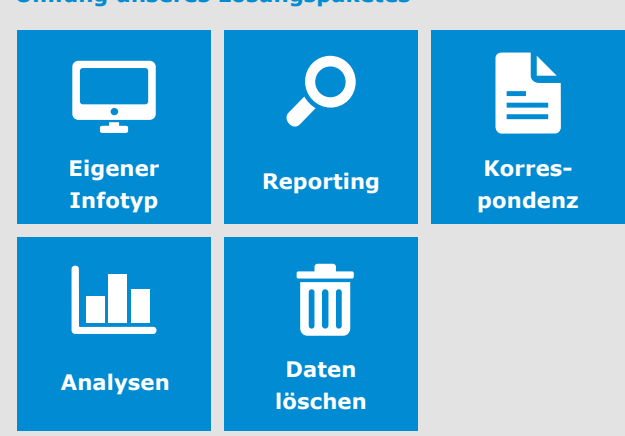

**Umfang unseres Lösungspaketes**

Die Template-Lösung BEM-Monitor erfüllt alle grundlegenden Funktionen zur Bearbeitung und Nachverfolgung der BEM-Fälle im Unternehmen:

- $\blacksquare$  Kundeneigener Infotyp "BEM"
- n Durch die Adaptabilität unserer Lösung können Sie Ihren BEM-Prozess nach Ihren Wünschen abbilden!
- Reports zum Identifizieren der BEM-berechtigten Beschäftigten im Unternehmen
- Schnelle Anpassung der Selektionskriterien möglich
- n Hinterlegen Sie Personen als Beteiligte am BEM-Verfahren.
- Steuerung des BEM-Prozesses direkt aus einer Oberfläche
- Erstellen verschiedener Schreiben an Ihre Mitarbeiter
- n Alle relevanten Informationen für das BEM-Gespräch direkt auf einen Blick im BEM-Stammblatt
- **n** Protokollieren aller Gespräche und Maßnahmen
- **n** Erfassung aller notwendigen Informationen zum individuellen BEM-Fall
- n Erstellen von Auswertungen zu Analyse oder für Sachbearbeiter, Schwerbehindertenvertretungen und Betriebsrat
- EU-DSGVO konformes Löschen der Fälle

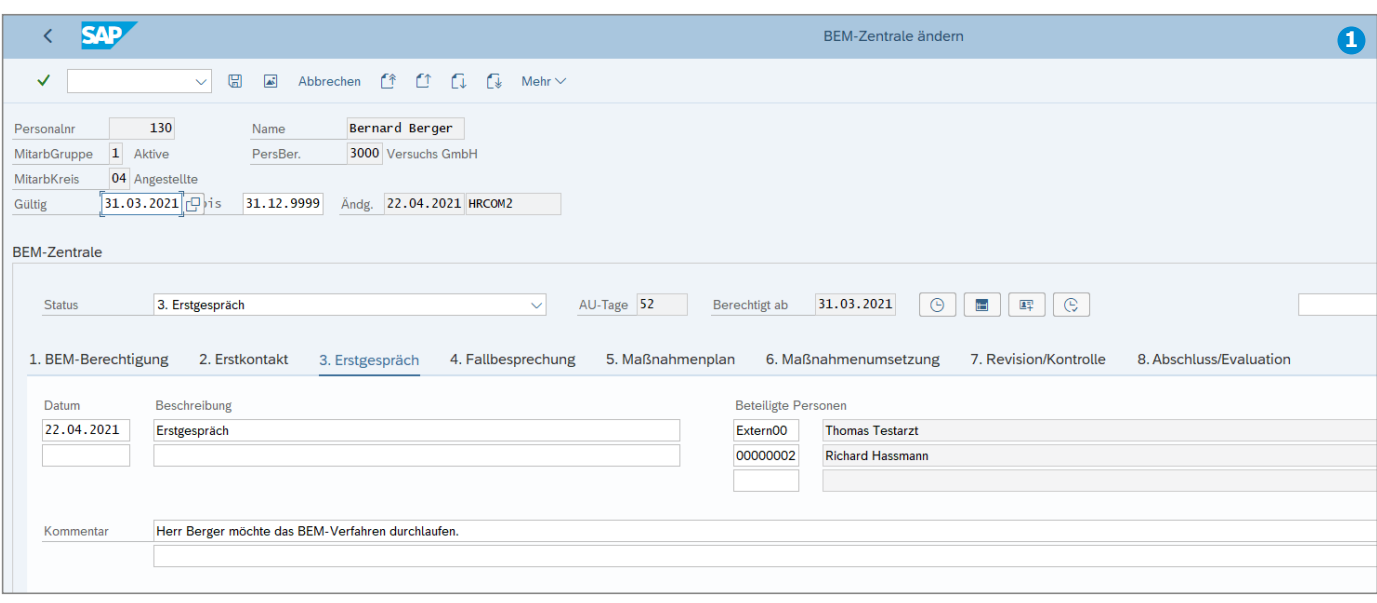

# **1 Bedienbarkeit und Übersichtlichkeit**

Bei der Entwicklung der **BEM-Zentrale | SAP** haben wir einen besonderen Fokus auf die Anwenderfreundlichkeit gelegt. BEM Beauftragte werden intuitiv über unsere BEM-Zentrale durch den gesamten BEM-Prozess geführt und erhalten ein Werkzeug, welches einfach bedient und schnell in die tägliche Arbeit integriert werden kann.

# **2 BEM-Berechtigte identifizieren und verwalten**

- Lassen Sie sich Mitarbeiter mit einer anpassbaren Mindestanzahl an Tagen krankheitsbedingter Abwesenheit in den letzten 365 Tagen anzeigen
- Priorisieren Sie Ihre Ansicht und unterteilen Sie Ihre Ergebnisse in drei farblich distinkte Gruppen
- n Gestalten Sie sich durch die Priorisierungs- und Anpassungsmöglichkeiten ein "Frühwarnsystem", in dem bald BEM-berechtigte Mitarbeiter angezeigt werden können

# **3** Schriftverkehr

- n Bereitstellen von benötigten Formularen und Anschreiben
- n Individuelle Schriftstücke integrierbar
- Dokumentendesign auf Basis von Adobe Documents

# **4 Navigation in der BEM-Zentrale**

■ Die Navigation zwischen der Ansicht der BEM-berechtigten Mitarbeiter und dem individuellen BEM-Prozess des Beschäftigten ist mit einem Klick erledigt und ermöglicht eine schnelle Bearbeitung Ihrer BEM-Prozesse

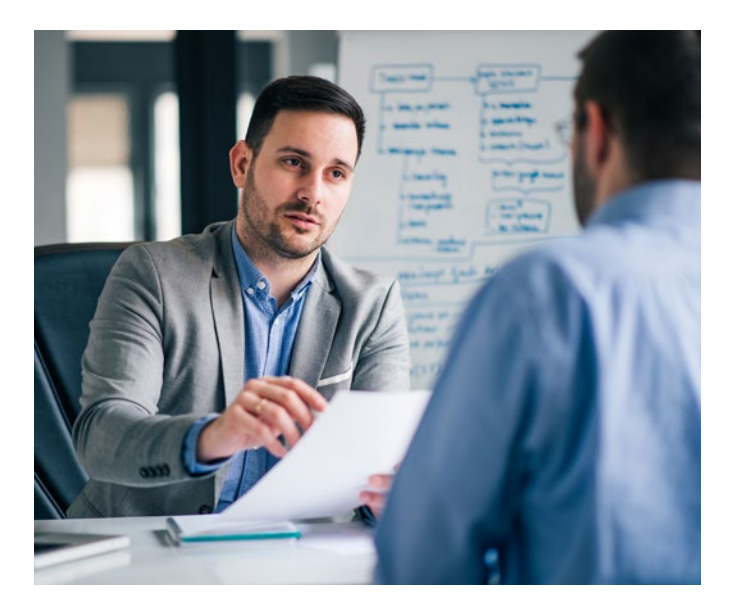

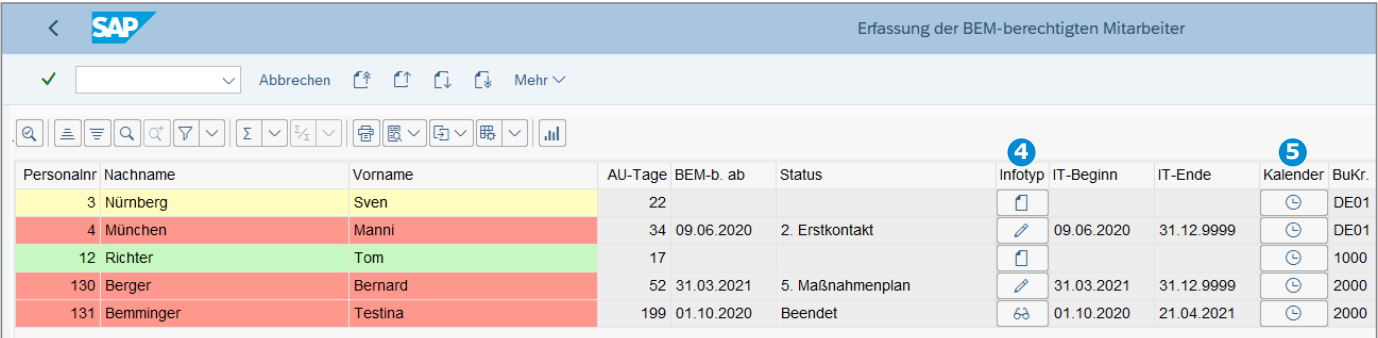

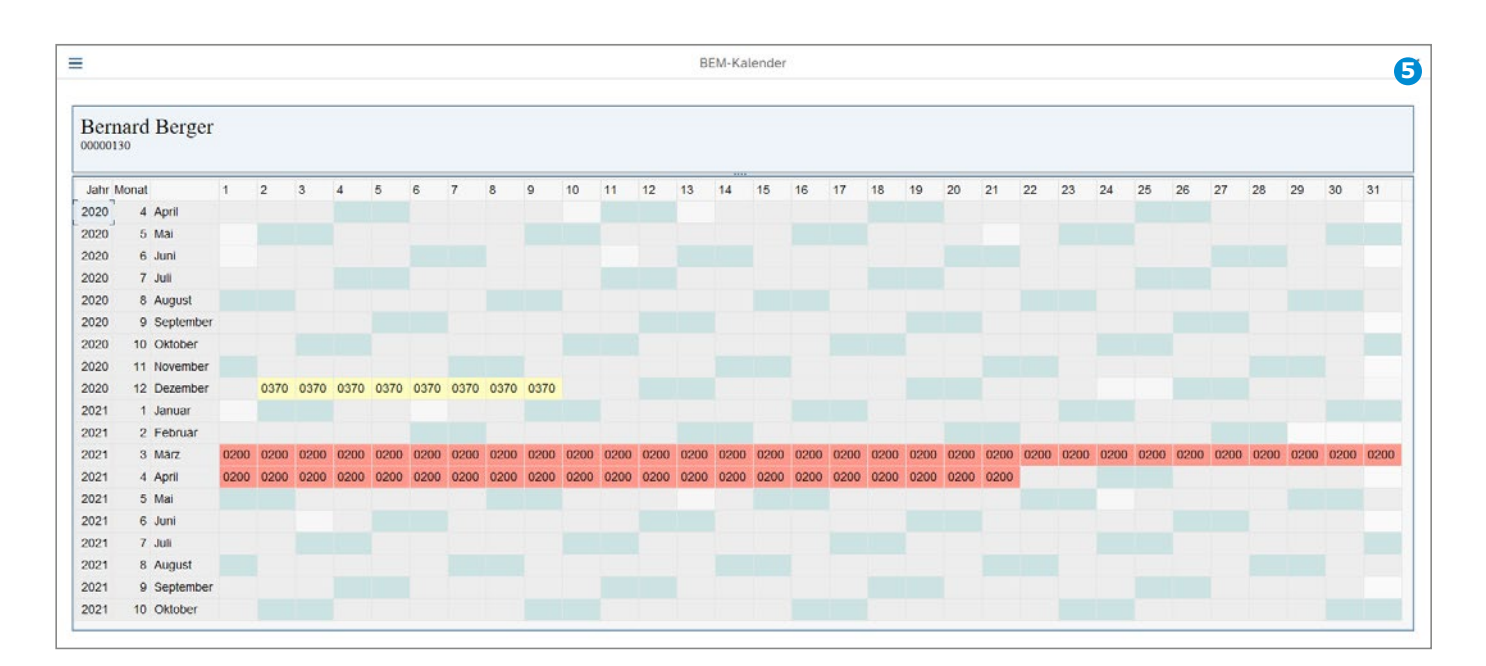

# **5 Kalenderansicht**

**6 Terminreport**

n Sehen Sie die Arbeitsunfähigkeitstage ihrer Mitarbeiter auf einen Blick in einer Kalenderansicht und entscheiden Sie somit individuell über die Dringlichkeit eines BEM-Prozesses

■ Sehen Sie vergangene und demnächst fällige Termine in einer Terminübersicht und planen Sie so vorausschauend

# **7 Statistiken**

- Umfangreiche Möglichkeiten zur Auswertung und Darstellung von BEM-Kennzahlen durch einen Statistikreport
- n Über Filter & Spalten-Darstellung Auswertungen für verschiedene Personengruppen erstellen (z. B. Abteilungsleiter, Betriebsrat etc.)

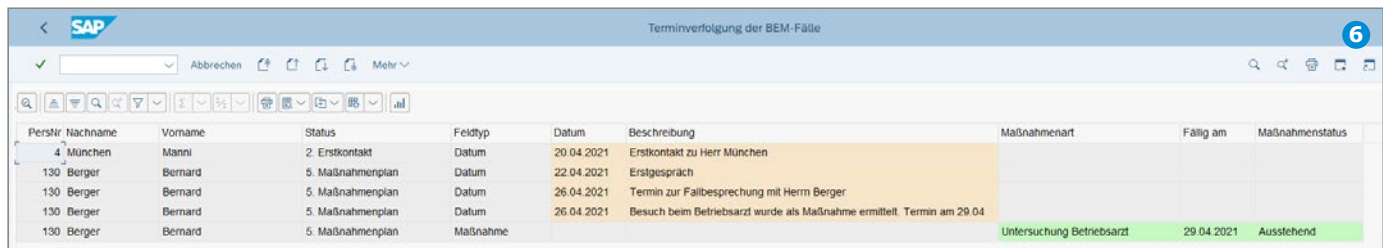

# **Interesse geweckt?**

Profitieren Sie von unserer Erfahrung bei der Umsetzung der BEM Anforderungen in der Personalwirtschaft. Wir freuen uns auf Ihre Kontaktaufnahme.

Wir bieten unsere Lösung **BEM-Zentrale | SAP** für das Betriebliche Eingliederungsmanagement als Paketlösung mit Erweiterungsmöglichkeiten nach Ihren Wünschen an. Für laufenden Support und Updates nach der Implementierung bieten wir für die **BEM-Zentrale | SAP** eine Wartungspauschale an.

**Gern präsentieren wir die Lösung per Web-Session und erstellen Ihnen ein passendes Angebot.**

#### **HR-Com GmbH**

Frankenstraße 148 90461 Nürnberg

Telefon: 09 11/2 17 68-10 Telefax: 09 11/2 17 68-11 E-Mail: info@hr-com.de Internet: www.hr-com.de

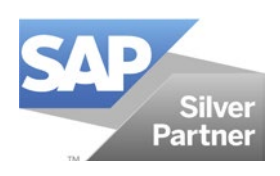